#### So You Want to Learn To Use HTML and CSS Chapter 2 – Part D Basic Font Styles

**By** James M. Reneau, Ph.D. [jim@renejm.com](mailto:jim@renejm.com)

[http://www.syw2l.org](http://www.syw2l.org/)

C) 2020 James M. Reneau This work is licensed under a Creative Commons Attribution-NonCommercial-ShareAlike 4.0 International License.

Version 2020-06-24a

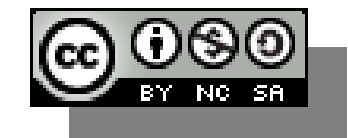

1

## In this video we will cover:

- $\overline{\phantom{a}}$  The font-family style
- Using one of the 5 standard font-families
	- serif
	- sans-serif
	- cursive
	- fantasy
	- monospace
- Using a specific font, with fallback if the font is not installed
- $\overline{\phantom{a}}$  The font-size style

#### Fonts

- Fonts belong to families based upon general properties.
- Serif fonts have tails (serif)
	- Times New Roman
- Sans-Serif French for "Without tail"
	- Arial, Helvetica
- Cursive
- Fantasy Decorative and Playful
- Monospace All letters the same width
	- **Courier New 3**

serif sans-serif

cursive

fantasy

monospace

#### Browsers and Fonts

- You do not know what type of device is being used, or what fonts are loaded.
- You may choose a specific font but...
	- you need to include fallback fonts that will be used hen the specific one is not available.
	- always include one of the 5 generic font families.
		- Sans-serif, serif, cursive, fantasy, monospace
- Font names can contain spaces or can be written in "quotation marks".

## Font-family Style

<h1 style="**font-family:Liberation Sans, arial, sans-serif;**">Nice Clean Header</h1>

<p style='**font-family: "Bauhaus 95", Cooper Black, Broadway, fantasy;**'>A paragraph of text.</p>

- Use the font-family style followed by one or more font names
- If font contains a number it must be quoted – notice the second style in single quotes so that the font can be quoted.
- If a character is not available it will try in the next font in the list.

## Font-size Style

<h1 style="**font-size:200%;**">Nice Clean Header</h1>

<p style='**font-size:16pt;**'>A paragraph of text.</p>

- Set the size of the font
	- xx-small, x-small, small, medium, large, x-large, xx-large
	- inherit same size as parent
	- $-$  #pt in points (1/72) of an inch when printed.
	- $-$  #% percent
	- Other measures available but these are most common

## Other Font Styles – Explore on Your Own

- You can also change:
	- font-style
	- font-variant
	- font-weight
	- font-stretch
	- line-height
- Shortcut style font will let you change everything in one line.

## Page with Fonts

```
<!DOCTYPE html>
                                                                 Opanesat tocusan dis re retapih vanohir! Der leminoy delisot ner ibopi
\lambdahtml lang="en">
                                                                 menid goneg fo latato. Col tagaci oge lorope idat secobe no. Necuti
                                                                 bacena naraset ceg ilebarop fecocief.
   <head>
      <meta charset="utf-8">
     <title>Chapter 2 - Font</title>
   </head>
   <body style="font-family: Arial, Helvetica, sans-serif;">
      <h1>Font from Body</h1>
      <h2 style="font-family: 'Book Antiqua', Palatino, serif;
        font-size: 400%;">Serif override</h2>
      <p style="color:rgb(255,100,50);">Opanesat tocusan dis
        re retapih vanohir! Der leminoy delisot ner ibopi
        menid goneg fo latato. Col tagaci oge lorope idat
        secobe no. Necuti bacena naraset ceg ilebarop
        fecocief.</p>
   </body>
\langle/html>
```
**Font from Body** 

Serif override

# Thank you

- This presentation is Copyright 2020 by James M. Reneau PhD.
- Contact me at [jim@renejm.com](mailto:jim@renejm.com)
- **This work is licensed under a** Creative Commons Attribution-NonCommercial-ShareAlike 4.0 International License.

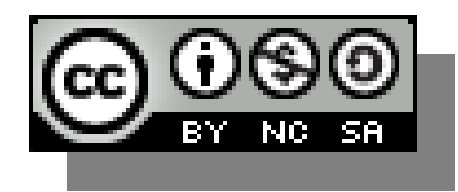